## **Install Extended Stored Procedures (XSP) CLI Commands**

SQL Safe provides you with CLI commands to help you manually install SQL Server extended stored procedures (XSP) for SQLsafe.

To perform the installation use the following command:

 SQLsafeCmd InstallXsp [options]  $\bullet$ 

## Common Options

The following options help you perform the installation:

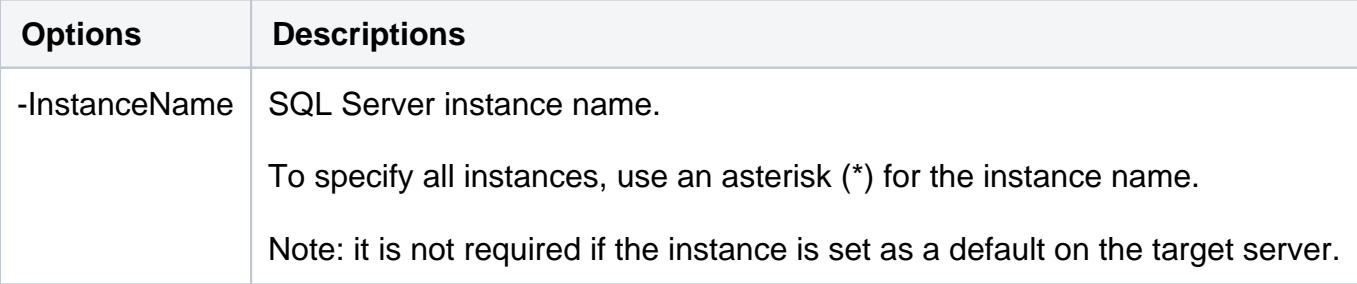

## Security Options

Secure your installation with the following options:

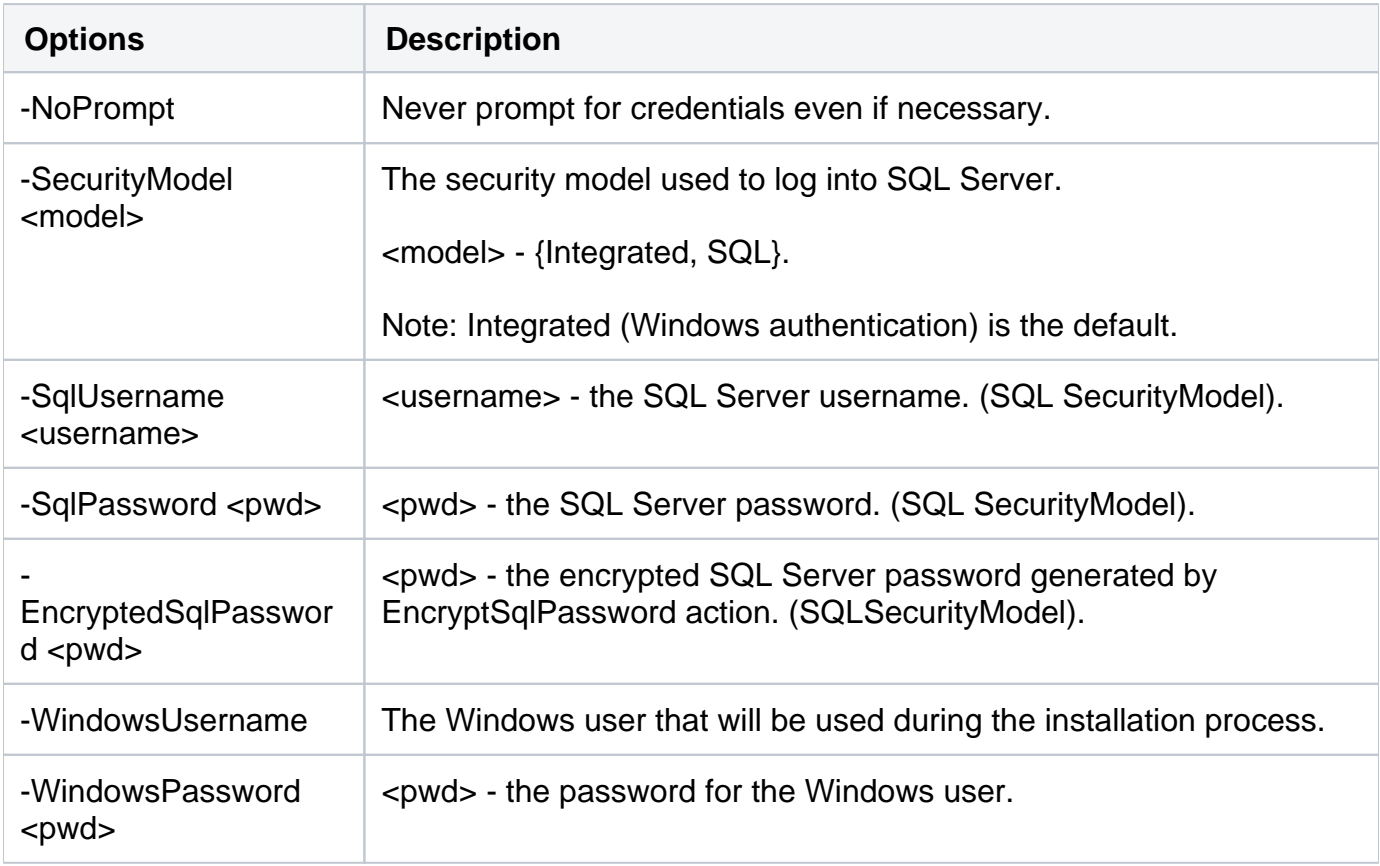

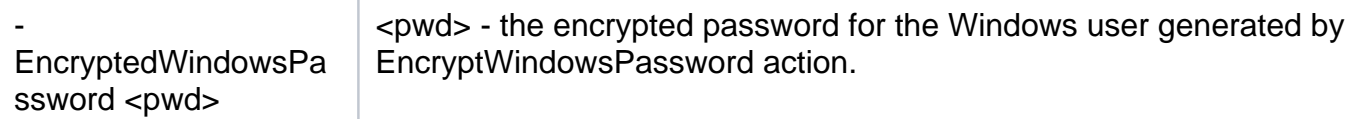

## Advanced Options

The following advanced options help you perform your installation:

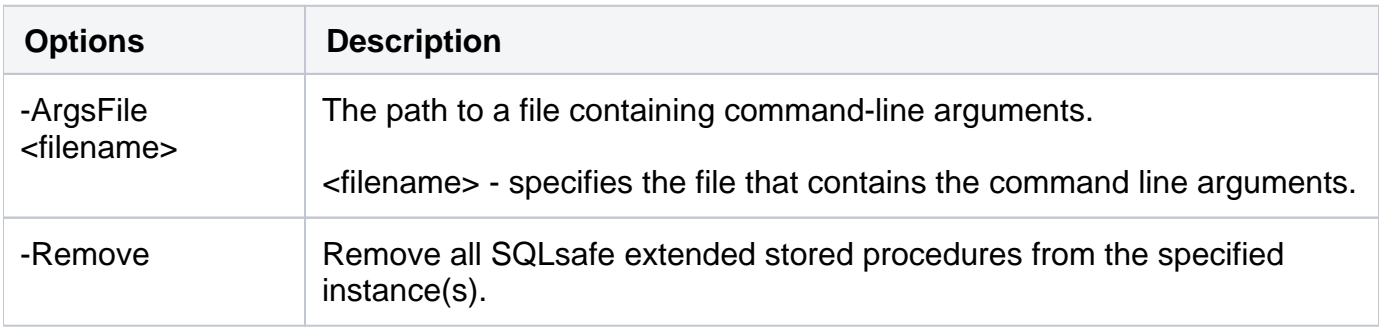

For detailed descriptions and available options, see the CLI Help (SQLsafeCmd help InstallXsp).

**[IDERA](#) | [Products](#)| [Purchase](#) | [Support](#) | [Community](#)|[Resources](#) |[About Us](#)| [Legal](#)**